### MULTI-PROCESS DESIGN IN ERLANG

Curt Clifton
Rose-Hulman Institute of Technology

SVN Update ErlangInClass

# PROGRAMMING FOR MULTICORE

- Use lots of processes
- Avoid side effects
- Eliminate sequential bottlenecks
- Write "small messages, big computations" code

### USE LOTS OF PROCESSES

- Want all CPUs busy all the time
- Most easily achieved # of processes >> # of CPUs
- Want processes to do comparable amounts of work

#### **AVOID SIDE EFFECTS**

- Use process loop arguments to maintain "state"
- Don't use process dictionary if you can avoid it
- Be very careful with ETS tables
  - Avoid public tables
  - Be careful with protected tables
  - Favor private tables

# WATCH OUT FOR SEQUENTIAL BOTTLENECKS

- Some things are intrinsically sequential
  - Like disk I/O
- Registered processes are a warning sign
- Often need to find a distributed algorithm

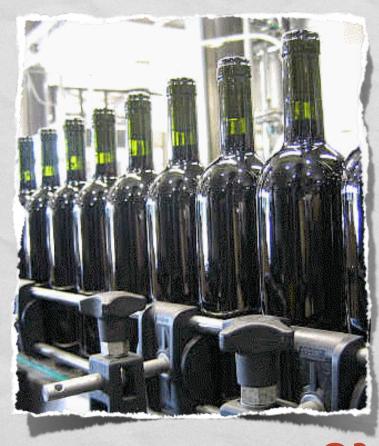

#### **EXERCISE**

- Design an *n*-body simulation
  - What processes do we need?
  - What messages should they respond to?

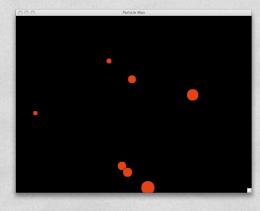

- Remember:
  - Use lots of processes
  - Avoid side effects
  - Eliminate sequential bottlenecks
  - Write "small messages, big computations" code

#### RESONANCE

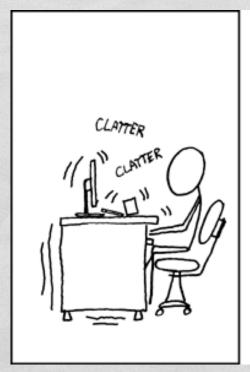

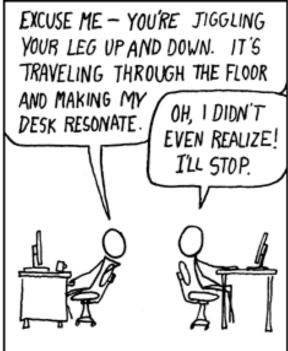

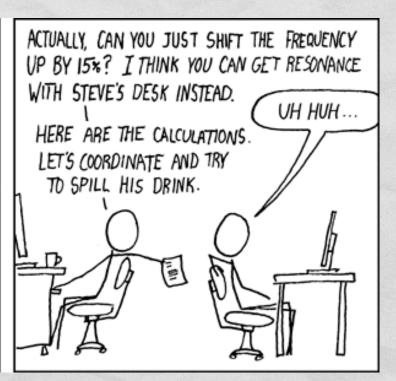

It's really hard to control the frequency, actually.

# WRITE "SMALL MESSAGES, BIG COMPUTATIONS" CODE

- Example: open ErlangInClass/pmap.erl
  - Study pmap implementation
  - Look at various sample tests
  - If you've got multiple cores, use **erl +S 2** to use two of them.

### PMAP WITH MULTIPLE CORES

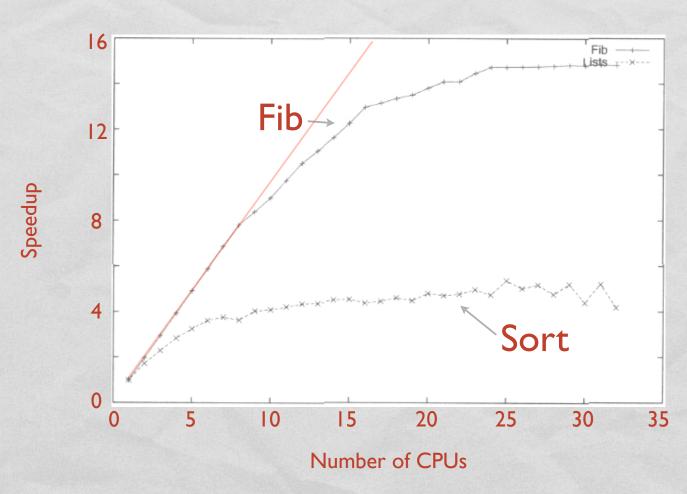